## **Script Reconnection automatique**

- Exemples<br>tutoriaux - Aide Configuration - Linux -

Date de mise en ligne : samedi 10 septembre 2005

## **Description :**

- Script SH pour reconection adsl. ٠
- Transparent proxy
- Þ Multiple DNAT (plusieur edonkey derriere un firewall)

**Copyright © DADU Lenny Consultant informatique Assistance en ligne via**

**télé-intervention et Dépannage à domicile.**

**Tous droits réservés**

## **Petite config d'un routeur linux de maison...**

C'est un script Reconnection automatique pour **Knoppix(Debian)**, et **Redhat**.

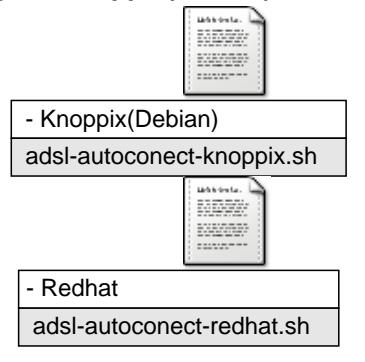